# The Voice

A Product of the Associated Students of Copper Mountain College

We're on the Web at http://www.cmccd.edu/Student\_Publications

#### INSIDE THIS ISSUE

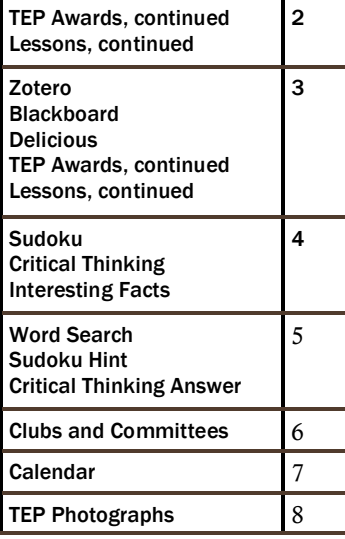

#### ASCMC MEMBERS

President: Tami Montgomery Vice President: Michael Perez Treasurer: Jason Nauman Secretary: Lynda Herrington Trustee: Kathy Barger Ambassador: Bailey Wynn Paschall Base Ambassador: Norma Baz Adviser: Mike Danza Adviser: Melynie Schiel Senator: Philip Curra Senator: Jeffrey Hawks Senator: Jerry Hunt Senator: Jacob Jones Senator: Arwen Jordan-Zimmerman Senator: Noemi Lara Senator: Jeffrey Layne Senator: "Lew" Lewis Senator: Charlene Meister Senator: Jai Mitchell Senator: Jerry Nunez Senator: Jessica Ann Ransom Senator: Ryan Stoermer

Senator: Teaque Sweeney

## TEP AWARDS DINNER; FALL OF 2008

By Lynda Herrington

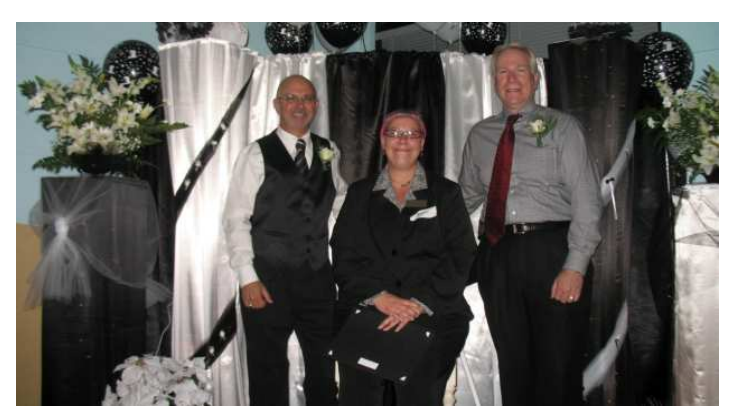

 On December 5, 2008, the Transfer Empowerment Program (TEP) held an awards dinner. The evening started at six p.m. Upon entering, we first signed in, then made our way to a game of throwing imaginary balls. After the fun there, we were seated at our chosen tables. We talked amongst ourselves for a bit. It was then time for the ceremony to begin.

 The evening's theme was "Black & White." The ceremony started with a music video, Michael Jackson's Black or White, on the projector screen. This gave Email us at tvoice@cmccd.edu

Continued on page 2

a nice touch to the already well-decorated cafeteria. Everyone present was also well dressed in their finest black and white clothing. There was not much other color in the room, with the exception of Lynda Herrington's "cotton candy" colored hair.

 At the top of the evening, Mr. Brown gave a beautiful speech about empowerment, uniqueness, and not allowing that to keep people from success. Dr. Wagner spoke briefly as well. Robert Buscher, who all of us in TEP know well, was presented a plaque for all of his help and support of TEP. Robert spends many

## LESSONS LEARNED: ONE PERSON'S TRIP INTO THE VIRTUAL CLASSROOM

 The start of a new year, the start of a new semester, the start of new classes: January is here and we, the students of CMC, are heading back into the classroom and alternatively into cyberspace. Most students begin the semester a bit ap-

By Lisa Marshall

prehensive about their new courses. How will the instructor grade our assignments? Will the course load be too much for me? Can I juggle life and school without letting anything drop? But the emergence of online classes brings not only

#### Continued on page 2

convenience (think doing a test in pj's and slippers), but confusion as well.

 In the fall of 2008 I embarked on a challenging 17 unit semester filled with everything from a music class to more difficult classes like Algebra and Biology, all taught in

## TEP AWARDS

#### From page 1

Fridays, also his day off, working and holding the office open when others have been unable to be there. Thank you, Robert; you rock!

 It was then time to announce the certificate and grant recipients. There were 28 recipients who received grants. Everyone present that evening received a certificate. Certificates were given for program participation. Grants were given for a combination of eligibility including GPAs, participation points (bingo lines), and content of essay with an inclusion of a letter of recommendation by a person of authority. Over eleven thousand dollars were awarded in grants.

 There were many smiles and a few tears throughout the evening. There was even one loud, "Oh My God," as tears tried to peek out from the eyes. As we walked by Annette, Roberta, and Carmen, handing our certificates, they were each hugged. Each of us made our way to the photography area where Dr. Wagner and Mr. Brown stood proudly, as Robert Buscher snapped the photographs.

 As the evening wound down, we all took the opportunity to chat, take photos with friends, and even a bit of dancing. The centerpieces on the tables were given to the person at the table who had the closest birthday. The pieces were all beautifully and carefully put together, as was everything that evening. It has been said to be the best dinner for TEP yet. With luck, our next one will be just as good, but we all hope it will be better.

 Annette Bell, Director of TEP, would like to thank Dr. Wagner and Mr. Brown for their continued support of TEP. Annette would also like to give many thanks to all the TEP staff and student workers, Roberta, Sheryl, Shanna, Chay and Andrea for their hard work, and commitment to the program.

 Everyone keep up the good work and I hope to see everyone during the next semester. For those who are not currently in TEP and are planning on transferring, come on down to the office and get signed up. The office is located to the south of the Greenleaf Library and around the corner to the right.

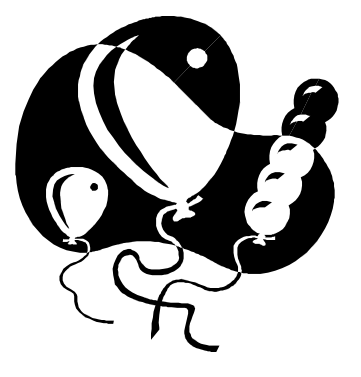

#### From page 1

the virtual classroom. In the process I managed to learn Bach's birthday, the quadratic formula, and the heritability of fruit fly eye color, and I also experienced the trials and tribulations of online learning firsthand.

 Online classes may seem like the perfect fit as the semester starts, but it soon becomes apparent that along with the challenge of completing the assigned coursework, a successful online student must also master a new group of tasks with a steep learning curve. To aid in this process CMC offers a one night class to teach students the basics of Blackboard, the website that serves as a sort of online campus. Trust me, this class is a must for a new online learner, but there are a few things that they simply can not prepare you for in a classroom. For instance, what do you do when your four year old accidentally submits a half complete assignment? Answer: immediately call your teacher and leave a message explaining the situation and hope you are allowed to resubmit.

 The best way to ensure success in an online class is simple. Take only classes that you know that you will not need much help in; it is really hard for the teacher to see you raise your hand. Most teachers make a sincere effort to be available for help, some go so far as to post their cell phone number for students in need.

 Sometimes even a teacher who tries to help can not avoid certain realities of the internet age. One of my teachers requested that students email him questions, but when his email went down for about a month there was no way for students to get extra help. He did host online office hours, but despite his best efforts I was panicked for most of the semester and desperate for any assistance I could get. That class served to teach me perhaps the most valuable lesson of the semester, take classes that you can learn from your book, classes you are predisposed to succeed in.

 When the semester started I was convinced that 17 units of classes would not be too much for me. Sure I have two young kids at home. Sure I have a house and a husband to take care of. How hard can it be? It is not like I have to go sit through a lecture every week, right? When reality set in I was astonished by the amount of reading that was required for each class.

 Be prepared, they do not somehow beam the information into your head. Instead of attending those weekly lectures, the online learner is subjected to daily reading of typically dry and dense textbooks. The antidote: scheduling. Find a time to do your reading when you will not be interrupted, and when you are not too tired to trudge through the assignment. I remember sitting down to read my first biology chapter only to wake about an hour later with a kink in my neck and drool on my notes. Lesson learned: don't try to do all

### ZOTERO

 When doing research online it is always a challenge to organize all the tidbits of information gleaned taught on Blackboard. The Blackfrom the Internet. Users of the Fire-board website offers a library of free fox browser, found at their website, www.mozilla.org, have a unique feature-Zotero.

 The free Zotero add-on collects, stores and organizes your documents, bibliographies, pictures, found on the websites of many colcharts and screen captures of web pages. There is even a section where users can add their own notes. Zotero is accessed after instal-board info.newark.rutgers.edu/ lation by clicking the Zotero icon on tutorials.html the lower right-hand corner of any Firefox browser window. The Zotero window is divided into the three following areas.

 The column on the left shows the entire collection organized into folders. The middle section shows items that have been selected in the left-hand window. The area on the right has detailed information regarding selected items such as the bibliography and the user's notes. The group of windows has a search function to make finding individual items easier.

You can get the Zotero add-

## BLACKBOARD

 This spring CMC again offers online and hybrid courses tutorials for students as well as teachers interested in using their product more effectively for distance learning.

 Tutorials for students can be leges. Rutgers University has their tutorials and a link to the manual at the following address: http://black

 Framingham State College in Massachusetts has their Blackboard tutorials indexed by topic. It is a part of their Academic Technology and Distance Education Support Center. The page with their guide is here: http://www. academicsonline.org/studentguide.

 Blackboard has produced movie-like QuickTime and Shockwave tutorials for teachers, but they can be useful for anyone. They are here: http://www.blackboard .com/quicktutorials/quicktutorials. shtm, and here:

on at their website: www.zotero.org. /quicktutorials/quicktutorials.shtm. http://www.blackboard.com

#### DELICIOUS

 Delicious is similar to Zotero in that it saves web site information for later access, but while Zotero saves the information for the original viewer, Delicious allows registered users to share interesting and informative websites with their friends. Delicious is said by its founder, Firefox, to be the "world's leading social bookmarking service."

 Users of this bookmarking service can tag bookmarked pages with the title of their choice making it easy to find and share pages on specific concepts. All bookmarks on Delicious, unless specifically tagged by users as private, are public and can be searched.

 The public nature of the bookmarks allows trends in knowledge management to be examined. The most popular Delicious tags in January of 2009 were a web site regarding writing CSS code to produce websites, a collection of fonts suitable for the web, Photoshop tutorials on lighting effects, and an article about ten ways social media will change during the course of this year.

 Go to http://delicious.com to get the add-on and then check out http://delicious.com/popular.

#### LESSONS LEARNED

#### From page 2

your reading after the kids are asleep the semester sailed on into a preand the dishes are done, try, perhaps, to read when the sun is still up.

The syllabi can be misleading write, write, write. began to do the assignments and real- have yet to overcome. As this new might be manageable; add that to the begin a new set of classes in cyberin online classes. On first glance a course may seem simple, only a few tests and an assignment for each chapter. I was overwhelmed when I ized that although one assignment other assignments for all my other classes and a mountain of writing lay before me each week. Staying up all hours and writing until carpel tunnel set in seemed inevitable. But, like any other class, soon a comfortable pattern emerged. Monday I would do all the work for one class, Tuesday I would move on to another and

dictable routine. The lesson had been learned: online classes mean

 A learning experience at every turn, online classes served to highlight my strengths and remind me of the scholastic weaknesses I semester starts I, and many of you, space. The lessons I have learned, painfully at times, will make this semester more manageable for me, and the small bits of knowledge I have garnered and shared will hopefully serve to ease the tension that these new challenges bring to those of you entering the virtual classroom for the first time.

## TEP DATES

Feb. 4th Budget Workshop from 10a.m. to11:30 a.m. in the LMR Feb. 4th Budget Workshop from 3:00 p.m. to 4:30 p.m.. LMR Feb. 6th Motivational Workshop #2 from 1:00 p.m. to 4 p.m., LMR Feb. 7th All Day Workshop from 9:00 a.m. to 5:00 p.m. at Black Rock Camp Ground

Feb. 20th Loma Linda 7:30 a.m. to 5:00 p.m.

Feb. 23rd Progress Reports Due by 5:00 p.m.

Feb. 24 Game Night/ Pot Luck from 5:30 p.m. to 8:30 p.m. at Bruce's Cafe

Feb. 27th Communications Workshop #1 from 1:00 p.m. to 3:00 p.m. in the LMR

# SUDOKU PUZZLE # 1

By Lynda Herrington

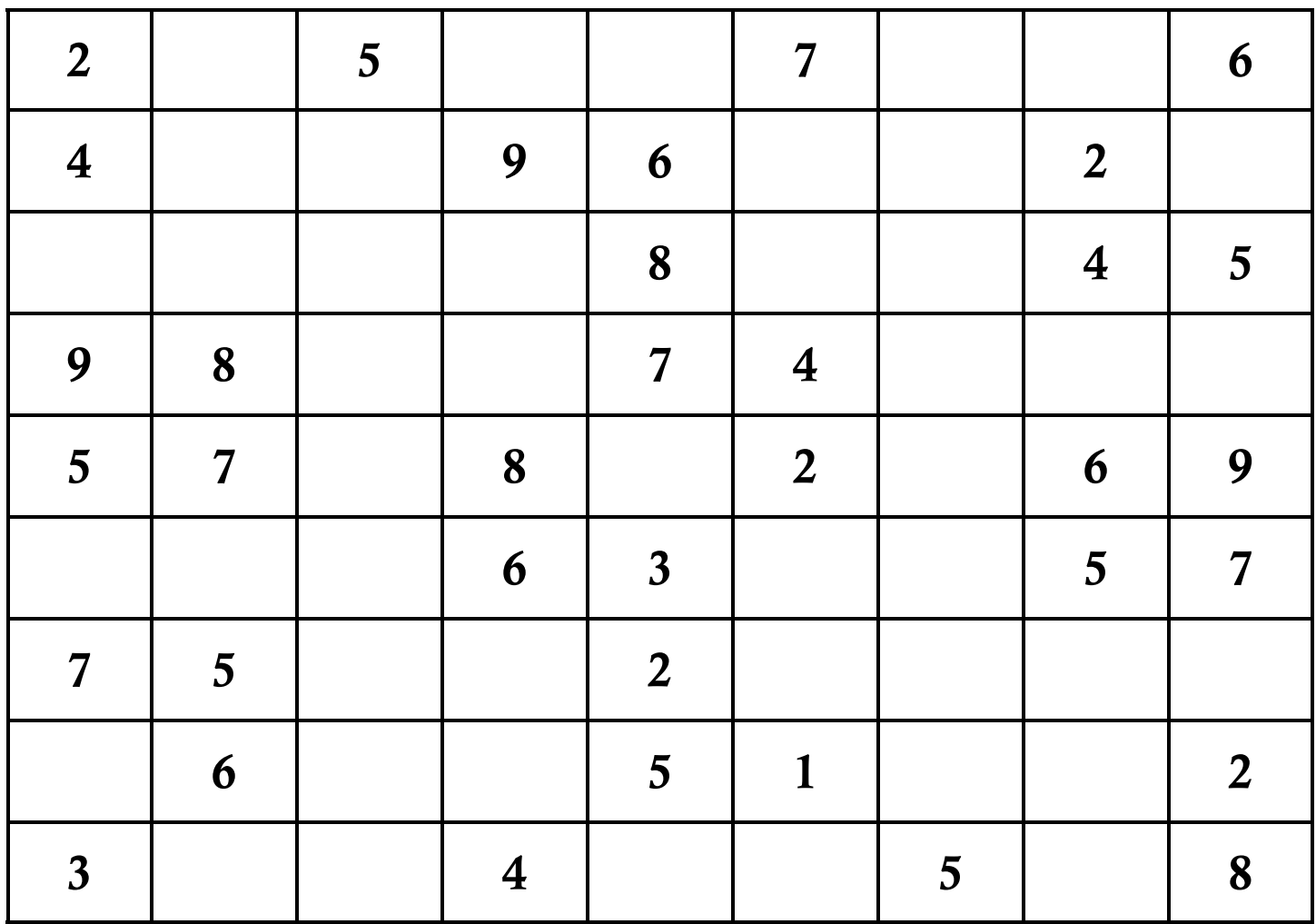

Answers will be included in next month's issue.

# CRITICAL THINKING

By Lynda Herrington

Digging Dirt:

 Q: How much dirt is in a round hole that is 9 feet deep with a diameter of 3 feet? (Hint: You don't have to do any math to get the answer. Just use your head!)

## INTERESTING FACTS

By Lynda Herrington

"Hope is a waking dream," was said by Aristotle.

A googol contains a 1 followed by 100 zeros.  $1.0 \times 10^{100}$ 

Copper Mountain College colors are copper and teal. When copper oxidizes, it turns a teal color. Think of the Statue of Liberty.

# BACK TO SCHOOL

By Lynda Herrington

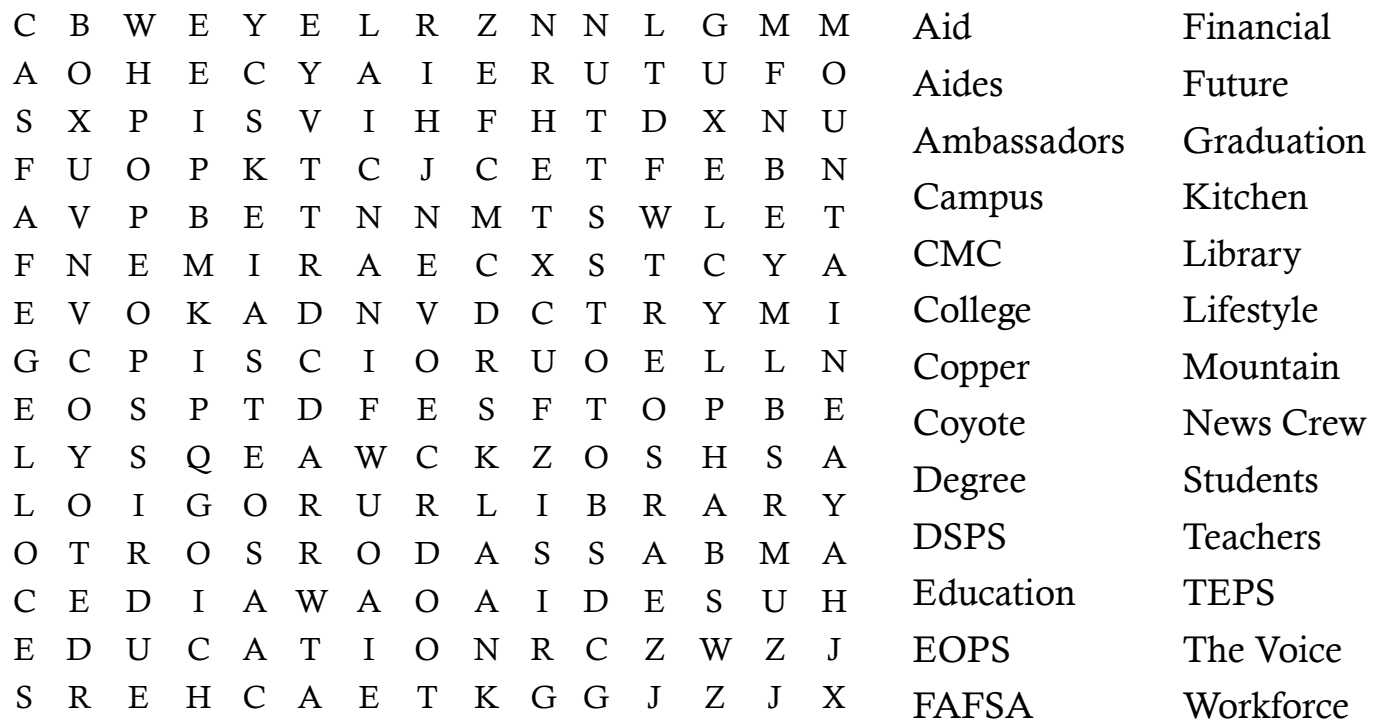

SUDOKU #1 HINT

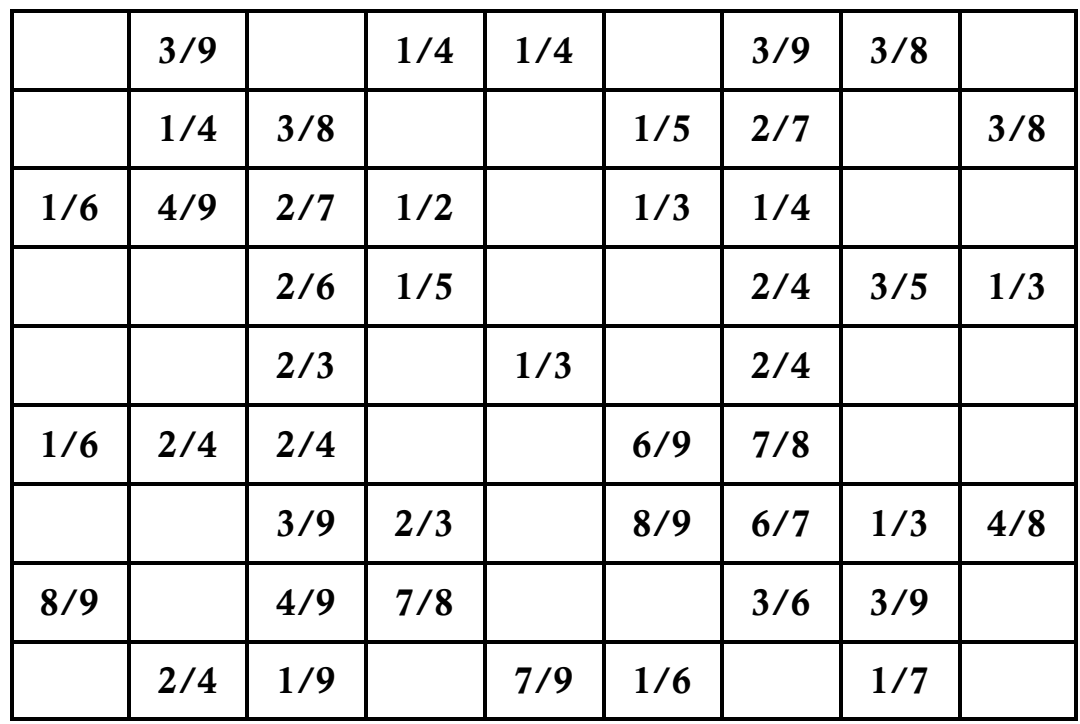

#### CRITICAL THINKING ANSWER

A: None. You make a hole by digging out the dirt, so the hole is empty.

# CAMPUS CLUBS AND COMMITTEES

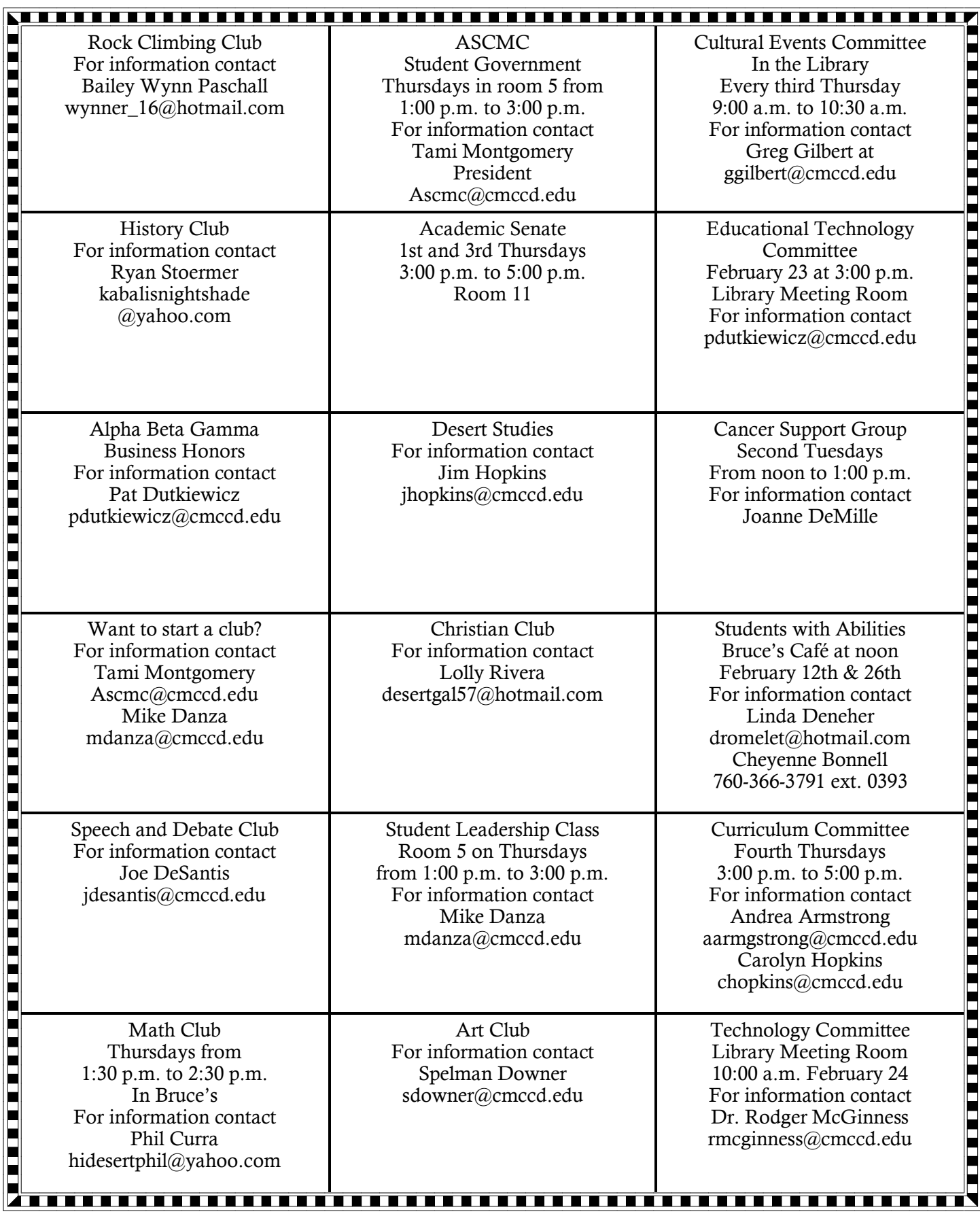

Page 7

February 2009

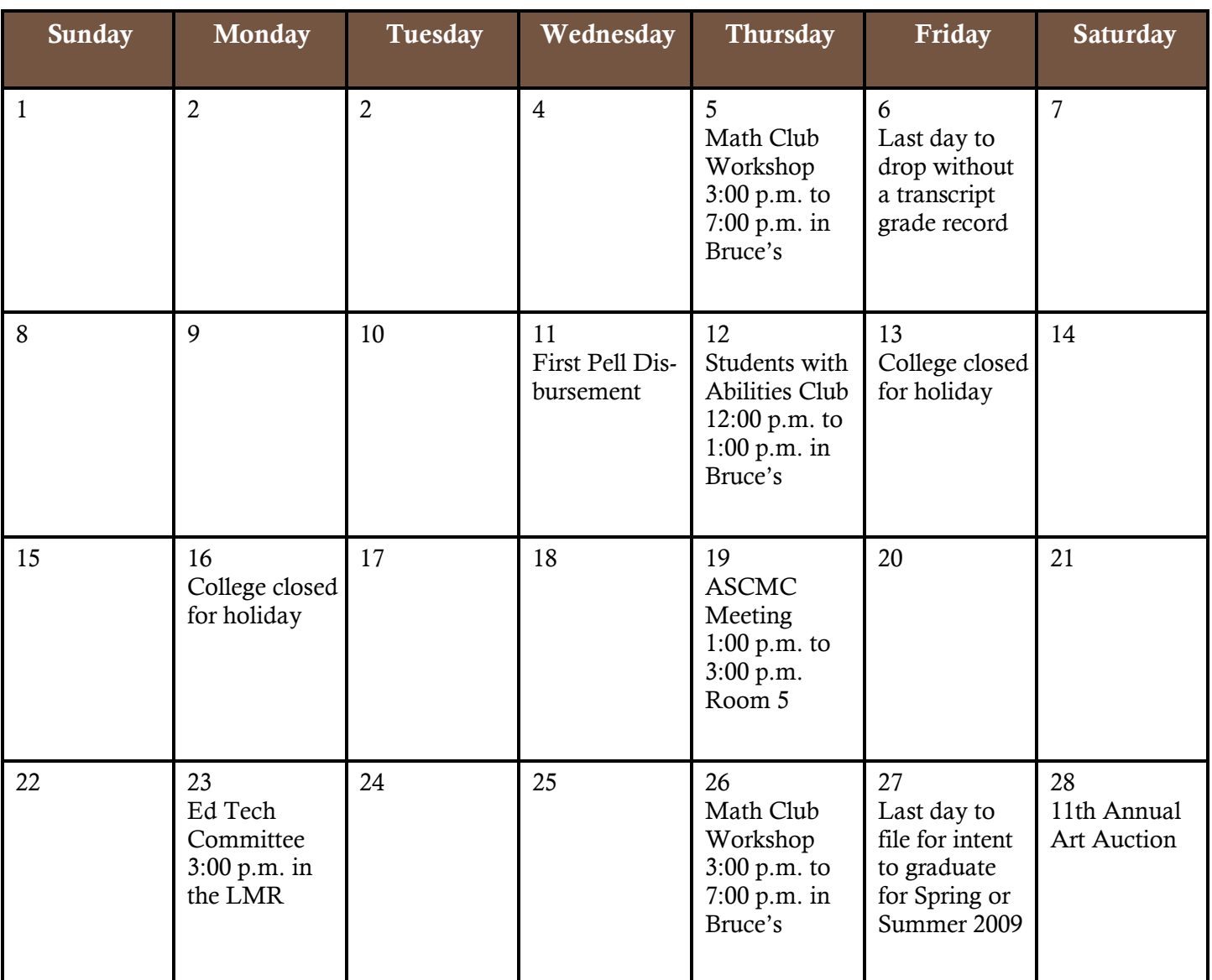

The following quotation was found on the floor after a meeting of the Math Club. "I had been to school  $\dots$  and could say the multiplication table up to 6 x 7 = 35, and I don't reckon

 $\blacksquare$  $\blacksquare$  $\blacksquare$  $\blacksquare$  $\blacksquare$  $\blacksquare$  $\blacksquare$  $\blacksquare$  $\blacksquare$  $\blacksquare$  $\blacksquare$  $\blacksquare$ 

I could ever get any further than that if I was to live forever. I don't take no stock in mathematics, anyway."

Huckleberry Finn

# PHOTOGRAPHS FROM THE TEP AWARDS DINNER

With thanks to Robert Buscher, photographer, Sheryl Cramm and everyone at TEP who made this possible

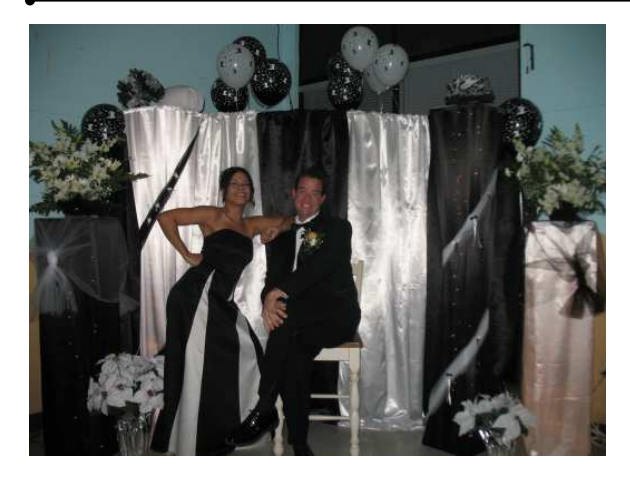

Sandy and Dustyn

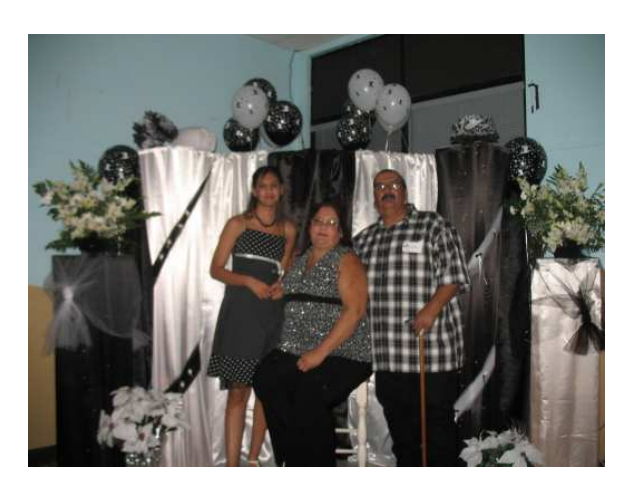

From right to left are Jerry and Dena with their daughter

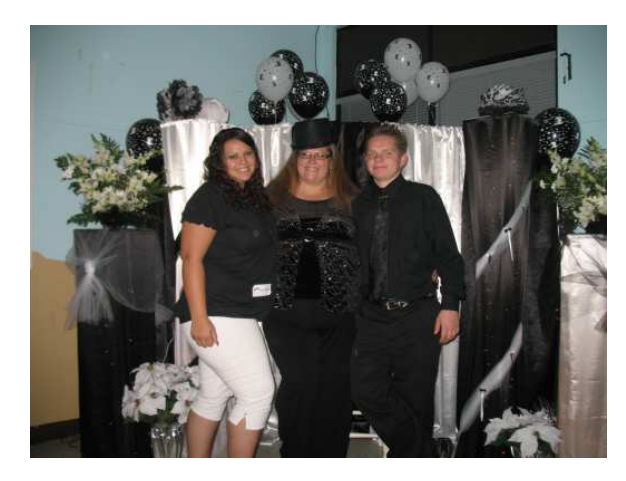

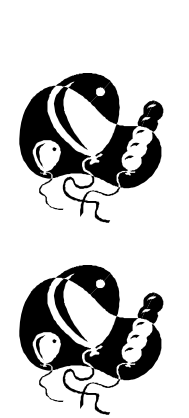

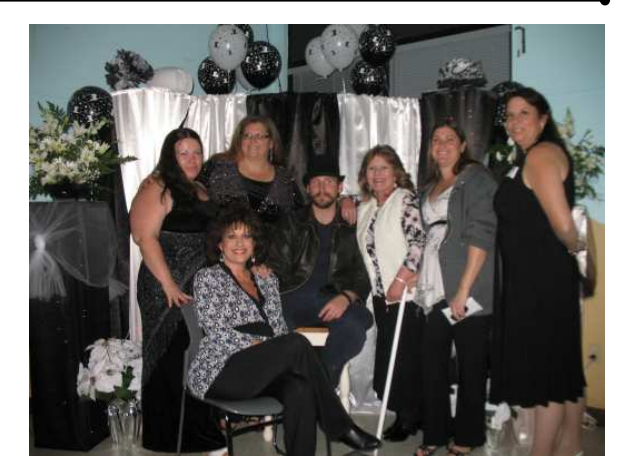

From left to right are Chey, Annette, Sheryl, Jonathan, Annette, Shanna, and Roberta

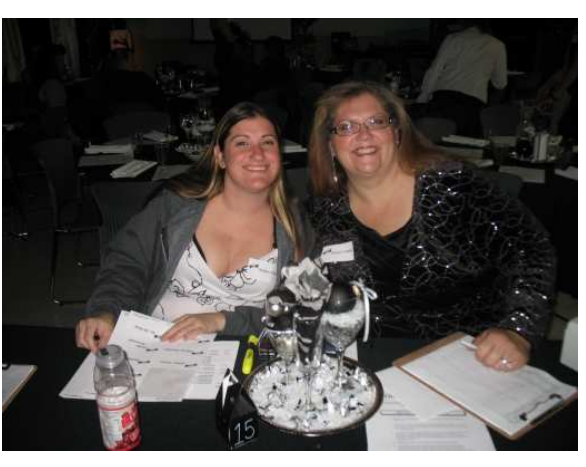

From left to right are Shanna and Sheryl

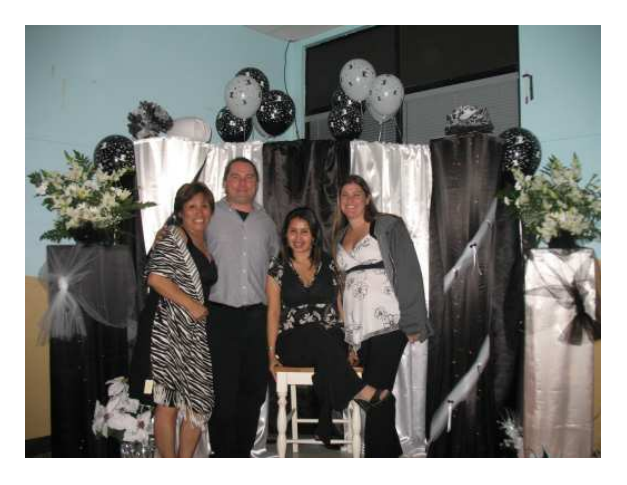

Sheryl with her son and daughter From left to right are Lolly, Robert, Norma and Shanna

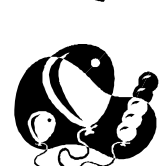

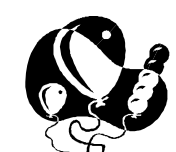

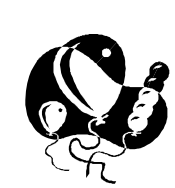